## *Pulp - Issue #397*

# *\_href not present in the response body when single unit retrieval is done*

02/28/2015 11:02 PM - ipanova@redhat.com

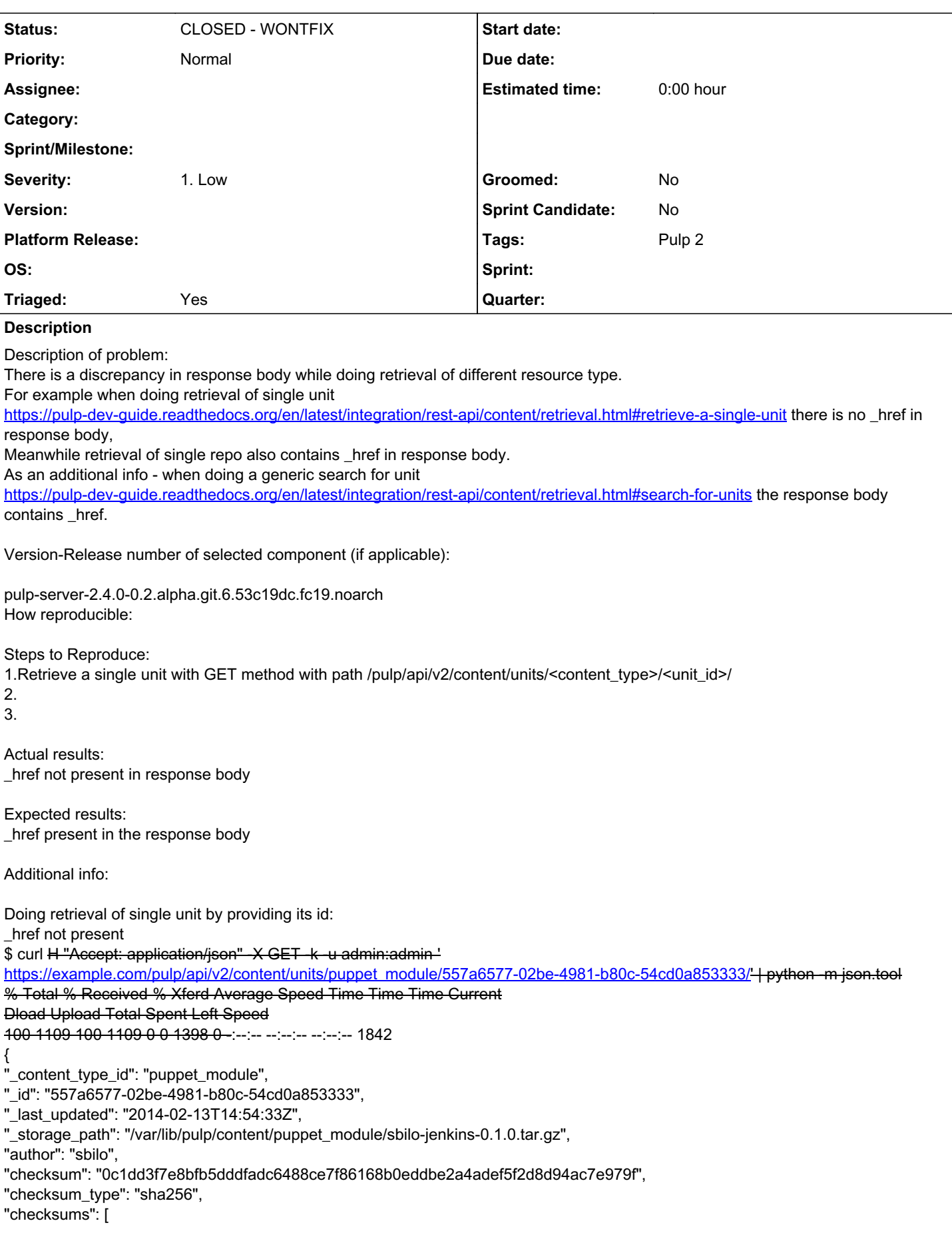

```
[
.<br>"spec/spec.opts",
"a600ded995d948e393fbe2320ba8e51c"
],
[
"tests/init.pp",
"f3efee0dc58cbe32a1c03854b9801fa7"
],
[
"spec/spec_helper.rb",
"3ea886dd135e120afa31e0aab12e85b0"
],
[
"Modulefile",
"a26fdee8f1ca55cc682fa23cb1cb74e4"
],
[
-<br>"Rakefile".
"f37e6131fe7de9a49b09d31596f5fbf1"
],
[
"manifests/init.pp",
"6d32d585a2a6060a9a3674b08aeb0969"
],
[
.<br>"README.md",
"bd49a65e501ff65f2c70b9c4b4a4a6e3"
],
[
"manifests/instance.pp",
"a20f6163181f15ab47dfbb5242dd45d8"
]
],
"children": \{\},
"dependencies": [
{
"name": "proteon-tomcat",
"version_requirement": ">= 0.1.15"
}
],
"description": "",
"license": "",
"name": "jenkins",
"project_page": "",
"source": "",
"summary": "",
"tag_list": [
"jenkins",
"continuous",
"integration",
"tomcat",
"hudson",
"ci"
],
"types": [],
"version": "0.1.0"
}
Meanwhile retrieval of single repo by its id contains _href:
https://example.com/pulp/api/v2/repositories/SimpleUnitSearchTest/'+|</del>
python -m json.tool
% Total % Received % Xferd Average Speed Time Time Time Current
Dload Upload Total Spent Left Speed
100 316 100 316 0 0 424 0 -:--:-- --:--:-- --:--:-- 484
{
 _href": "/pulp/api/v2/repositories/SimpleUnitSearchTest/",
```
"\_id": { "\$oid": "52fcdca1c053704cf2c55200" }, "\_ns": "repos", "content\_unit\_counts": { "puppet\_module": 17 }, "description": null, "display\_name": "SimpleUnitSearchTest", "id": "SimpleUnitSearchTest", "notes": { "\_repo-type": "puppet-repo" }, "scratchpad": {} } Even when doing search for units with a post method href is present: \$ curl H "Accept: application/json" -X POST -k -u admin:admin -d '{"criteria": {"filters": {"name":"jenkins"}, "fields": ["name","\_content\_type\_id"]}}' '[https://example.com/pulp/api/v2/content/units/puppet\\_module/search/](https://example.com/pulp/api/v2/content/units/puppet_module/search/)' | python -m json.tool % Total % Received % Xferd Average Speed Time Time Time Current Dload Upload Total Spent Left Speed 100 296 100 212 100 84 303 120 -:--:-- --:--:-- --:--:-- 349 [ { "\_content\_type\_id": "puppet\_module", "\_href": "/pulp/api/v2/content/units/puppet\_module/557a6577-02be-4981-b80c-54cd0a853333/", "\_id": "557a6577-02be-4981-b80c-54cd0a853333", "children": {}, "name": "jenkins" } ] + This bug was cloned from [Bugzilla Bug #1064934](https://bugzilla.redhat.com/show_bug.cgi?id=1064934) +

### *History*

#### *#1 - 04/12/2019 08:04 PM - bmbouter*

*- Status changed from NEW to CLOSED - WONTFIX*

#### *#2 - 04/12/2019 08:05 PM - bmbouter*

*- Severity set to 1. Low*

Pulp 2 is approaching maintenance mode, and this Pulp 2 ticket is not being actively worked on. As such, it is being closed as WONTFIX. Pulp 2 is still accepting contributions though, so if you want to contribute a fix for this ticket, please reopen or comment on it. If you don't have permissions to reopen this ticket, or you want to discuss an issue, please reach out via the [developer mailing list.](https://www.redhat.com/mailman/listinfo/pulp-dev)

#### *#3 - 04/15/2019 11:13 PM - bmbouter*

*- Tags Pulp 2 added*

#### *#4 - 06/16/2020 10:55 PM - bmbouter*

*- Category deleted (14)*

We are removing the 'API' category per open floor discussion June 16, 2020.